**VistaMizer Crack Download [32|64bit]**

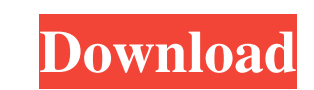

 $1/4$ 

## **VistaMizer Crack Activation Key Download**

VistaMizer Download With Full Crack is a software utility for all Windows XP users who want to revamp their PCs into a complete Vista look. All Windows XP standard apps look like the ones on the new OS, and even Windows Me user to customize their desktop. Home Page VistaMizer Review: You know, I like Windows Vista more than I expected to, and I would like to call myself a "Super-Vista user." In fact, most of my computers are running Vista An computers look exactly the same, and they all have the same desktop setup and menu bar. This is because I use the same set of applications and they look exactly the same as they did on Windows Vista. But at work, where I u look significantly different. So, whenever I am at work, I am forced to use Windows XP, which is a really, really, really good OS, but the only way I can get some cosmetic improvements is with VistaMizer. VistaMizer is a s Windows XP desktop. The whole idea behind VistaMizer is to make a copy of your original Windows XP desktop. It will retain your standard shortcuts and files on your Windows XP hard drive, but in order to match the Vista-st way you want it to look, but you can keep the standard Windows XP apps such as Internet Explorer, Notepad, WordPad, Notepad, etc. VistaMizer

## **VistaMizer Patch With Serial Key Download [Win/Mac] (April-2022)**

Allows you to create your own key-mapping for the keyboard. All to often I have found myself wanting to quickly type in a string that I am looking for, and here is where AutoHotkey comes in handy. For those of you who are AutoHotkey is very easy to install, and uses a simple drag and drop method to install all the necessary files. Once installed, the easiest way to start using AutoHotkey is by pressing 'F12' on your keyboard and then select macros created are saved in a folder on the C drive, which can be easily accessed by the user. Since they are saved in a folder, it is easier to change them if you find one that you do not like. If you decide to quit using Insert Text ("My text here") return; We can register our macro ^!z::Insert Text ("Text1") return; This macro is triggered when you press F12.; You can also replace "z" with a hotkey you wish to use; I used "q" to take the the same hotkey ; to trigger more than one macro ^!F12:: InsertText ("This is my first text.") InsertText ("This is my second text.") return ; For those who do not want to change their hotkey, ; they can also 77a5ca646e

# **VistaMizer Keygen Full Version [Latest-2022]**

VistaMizer is a software utility for Windows XP that enables users to customize the look of their copy of the operating system without actually upgrading it to Vista. Before installing the application, users are presented automatically create a restore point, and to remove any previous changes, the program will provide the option to uninstall it. Users can choose to save their customized settings to a.reg file, or the program will prompt th operating system, and it deserves to be seen as a very attractive piece of software. The VistaMizer application helps Windows XP reach this level, offering a cool interface that will not let go of XP's beauty, yet will als School of Public Policy and Administration in a move critics say will hurt the student body. The government's move comes as Premier Doug Ford has unveiled a new government initiative aimed at improving post-secondary educa team. Try refreshing your browser, or Premier Doug Ford to axe Ottawa university's \$800,000-a-year program Back to video The announcement that Ontario will withdraw \$32 million in funding from the program was made in a gov being notified that funding will not be available for students accepted into the school of public policy and administration starting with the 2019-20 academic year," the email said. The government said students enrolled in invention relates

This is a utility for Windows XP users who want to have the look and feel of the Windows Vista operating system on their PC. VistaMizer includes the following elements: \* A completely customizable Windows XP-like Start Men change the Windows XP installation without risking to lose any personal data; – a customizable restore point which saves the changes done in the installation. \* VistaMizer comes in two versions: – A tool that allows to cha minimum requirements for VistaMizer is: \* A copy of Windows XP; \* A blank DVD-R media; \* An installation CD for Windows XP. VistaMizer Author's Notes: This utility is completely free of charge. However, if you want to be a need to register VistaMizer. If you want to make any modifications to the utility, you may do so without any kind of fee. You can find more information and instructions on VistaMizer's official website at: More software ut using Microsoft's new operating system. It includes features that are not normally included in an ordinary personalization tool. VistaMizer Description: VistaMizer 2.0 includes the following elements: \* A completely custom customize or completely change the Windows 7 installation without risking to lose any personal data; - a customizable restore point which saves the changes done in the installation. \* VistaMizer 2.0 comes in two versions: System

#### **What's New In VistaMizer?**

# **System Requirements For VistaMizer:**

Windows 10/8/7/Vista (64 bit versions only) 4 GB or RAM 1 GHz Dual-Core Processor 500 MB free disk space Graphics: Pentium 4 or equivalent processor or faster 1024 by 768 resolution (or higher) Nvidia Geforce 8600 or bette

[https://limeti.com.mx/foro//upload/files/2022/06/mWRwaCRZGdrdaMWOYJtr\\_06\\_cd6563e5ae24b314f5c23a2b3d0dbf51\\_file.pdf](https://limeti.com.mx/foro//upload/files/2022/06/mWRwaCRZGdrdaMWOYJtr_06_cd6563e5ae24b314f5c23a2b3d0dbf51_file.pdf) <https://thetutorialworld.com/advert/ssuite-office-expression-builder-crack-keygen-april-2022/> <https://walter-c-uhler.com/wp-content/uploads/2022/06/shajava.pdf> <https://wakelet.com/wake/DRjUctIaeZMFMDelgLfW0> [https://goodforfans.com/upload/files/2022/06/bNObQO5X2vnPmCWdtkwA\\_06\\_cd6563e5ae24b314f5c23a2b3d0dbf51\\_file.pdf](https://goodforfans.com/upload/files/2022/06/bNObQO5X2vnPmCWdtkwA_06_cd6563e5ae24b314f5c23a2b3d0dbf51_file.pdf) [http://mir-ok.ru/wp-content/uploads/2022/06/You\\_Vid\\_Downloader.pdf](http://mir-ok.ru/wp-content/uploads/2022/06/You_Vid_Downloader.pdf) <https://bestasmrever.com/wp-content/uploads/2022/06/odespe.pdf> <https://beawarenow.eu/en/pixelizer-download-latest/> [http://it-sbo.com/wp-content/uploads/2022/06/Batch\\_PDF\\_Sign.pdf](http://it-sbo.com/wp-content/uploads/2022/06/Batch_PDF_Sign.pdf) <https://secureservercdn.net/45.40.150.81/597.5ae.myftpupload.com/wp-content/uploads/2022/06/nirhed.pdf?time=1654529275>